Отдел образования администрации Никифоровского района Тамбовской области Муниципальное бюджетное образовательное учреждение Дополнительного образования «Дом творчества»

Рассмотрена и Рекомендована к Утверждению Педагогическим советом МБОУ ДО «Дом Творчества» Протокол от  $29.08.19$  No  $\overline{\Lambda}$ 

«Утверждаю» Директор МБОУ ДО **Дром творчества»** приказ от  $20$ 

# Дополнительная общеобразовательная общеразвивающая программа

#### научно - технической направленности

#### «Видеомонтаж»

#### (стартовый)

Возраст учащихся: 14 - 16 лет

Срок реализации: 1 год

Автор - составитель: Мажоров Алексей Михайлович, педагог дополнительного образования

р.п. Дмитриевка, 2019 г

## **Отдел образования администрации Никифоровского района Тамбовской области Муниципальное бюджетное образовательное учреждение Дополнительного образования «Дом творчества»**

МБОУ ДО «Дом Творчества» Протокол от  $N_{\Omega}$ 

Рассмотрена и «Утверждаю» Рекомендована к Директор МБОУ ДО Утверждению «Дом творчества» Педагогическим советом приказ от №

#### **Дополнительная общеобразовательная общеразвивающая программа**

#### **научно - технической направленности**

#### **«Видеомонтаж»**

#### **(стартовый)**

Возраст учащихся: 14 - 16 лет

Срок реализации: 1 год

#### **Автор – составитель:**

Мажоров Алексей Михайлович, педагог дополнительного образования

**р.п. Дмитриевка, 2019 г**

# **ИНФОРМАЦИОНАЯ КАРТА ПРОГРАММЫ**

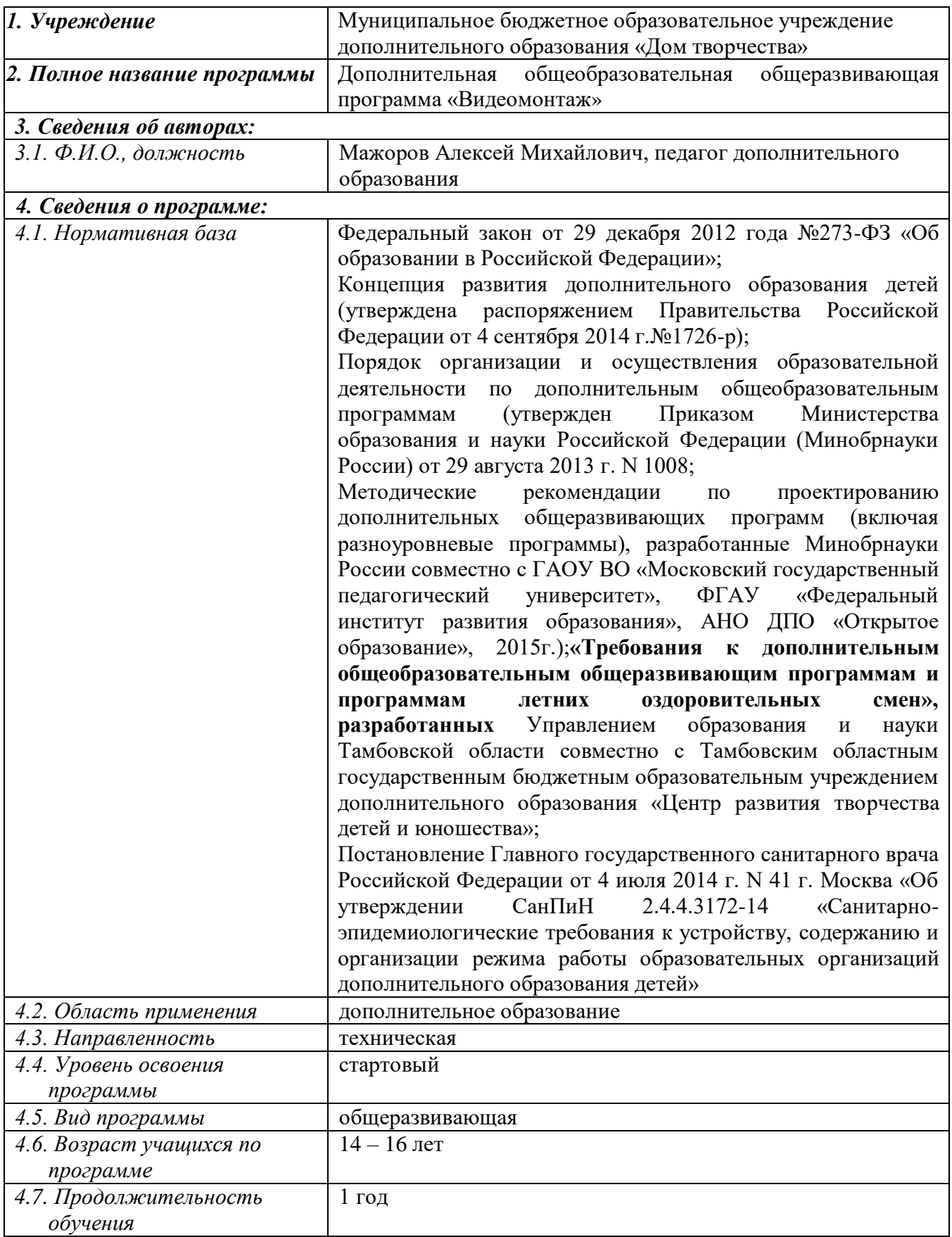

### **Блок №1. Комплекс основных характеристик дополнительной общеобразовательной общеразвивающей программы**

#### **1.1. Пояснительная записка**

Направленность программы: техническая.

Уровень освоения программы**:** стартовый

#### **Новизна программы**

Новизна программы состоит в расширении области применения компьютера, в возможности показать обучающимся компьютер не только как электронновычислительную машину, но и как средство творческого самовыражения.

В ходе занятий по программе у обучающихся формируется потребность в дальнейшем саморазвитии и реализации собственного личностного потенциала, что необходимо каждому человеку для адаптации в современном обществе. Знания и умения, приобретённые в результате освоения курса, являются фундаментом для дальнейшего совершенствования мастерства в области видеомонтажа.

#### **Актуальность программы**

Актуальность программы обусловлена бурным процессом информатизации и необходимостью каждому человеку овладеть новейшими информационными технологиями для адаптации в современном обществе и реализации в полной мере своего творческого потенциала. Кроме того, ключевой характеристикой современного российского образования является не только передача знаний и технологий, но и формирование творческих компетентностей у детей. Программа «Видеомонтаж» направлена на развитие у обучающихся инициативности, способности творчески мыслить и находить нестандартные решения.

#### **Педагогическая целесообразность программы**

Педагогическая целесообразность программы определяется тем, что в процессе групповой работы над проектом происходит развитие коммуникативных качеств школьников. Развитие ответственности обучающегося за выполненную работу достигается путем включения каждого в проект со своим заданием. Развитие умения обрабатывать различную информацию с помощью специальных редакторов достигается в процессе самостоятельной работы каждого школьника над индивидуальным заданием.

Программа учитывает интересы и склонности учащихся, дает им возможность создавать собственные авторские видеоролики и узнавать самих себя через данную деятельность.

#### **Отличительные особенности**

Отличительной особенностью данной программы является развитие творческих способностей детей в результате создания ими уникальных проектов. Именно практическое применение получаемых знаний заложено в основу предлагаемого курса. Данный курс позволяет выявить среди обучающихся наиболее заинтересованных и одарённых и продолжить с ними работу по созданию собственных мультимедийных ресурсов.

В процессе обучения возможно проведение корректировки сложности заданий и внесение изменений в программу, исходя из опыта детей и степени усвоения ими учебного материала. Обучение по программе – модульное.

Основу курса составляет обучение детей работе с наиболее востребованным программным обеспечением. Модуль 1 «WindowsMovieMaker - азы видеомонтажа» раскрывает ребятам приемы создания видеофильмов с помощью MovieMaker. В рамках изучения модуля 2 «VideoPadVideoEditor – система нелинейного видеомонтажа» обучающиеся приобретут навыки создания видеофильмов с помощью системы нелинейного монтажа VideoPad. Применение полученных знаний при создании видеофильмов позволяет повысить заинтересованность обучающихся, так как открывает перед ними перспективы дальнейшего развития.

В процессе обучения используются различные формы занятий: традиционные, комбинированные и практические занятия; лекции, игры, праздники, конкурсы, вернисажи.

В ходе занятий обучающиеся приобретают знания и умения работы на современных профессиональных ПК и программных средствах, включая видеоредакторы MovieMaker, VideoPaidVideoEditor. В программе превалирующее число часов отведено на практические занятия, это дает возможность для расширения спектра применения полученных знаний. Часть материала предлагается в виде теоретических занятий.

#### **Адресат программы**

Программа «Видеомонтаж» предназначена для учащихся 14-16 лет. Преимущественно, программа рассчитана на детей старшего школьного возраста, которые уже имеют навыки работы с компьютером, фото и видео техникой.

### **Условия набора учащихся**

Для обучения принимаются все желающие

**Количество учащихся**

В группе –10 человек

### **Объём и срок освоения программы**

Срок реализации программы:1 год Всего: 72 часа.

#### **Форма обучения: очная**

Количество учебных недель по программе «Видеомонтаж» - 72 часа, количество учебных дней – 36

Начало учебного года для учащихся – 15 сентября, окончание учебного года – 25 мая

#### **Формы и режим занятий**

Занятия по программе проводятся 2 раз в неделю по одному учебному часу Длительность учебного часа– 45 минут.

Предусмотрена организация обучения и практической работы по подгруппам, исходя из возможностей технического обеспечения (количество видеотехники и компьютеров).

#### **Формы занятий:**

- традиционные;
- комбинированные и практические занятия;
- лекции;
- игры;
- конкурсы;
- вернисажи.

#### **Формы организации деятельности учащихся:**

- групповые занятия;
- работа по подгруппам;
- индивидуальные занятия (с наиболее одаренными детьми, а также занятия с целью ликвидации отставания в освоении программы);

### **1.2. Цель и задачи программы**

**Цель программы:** формирование компетенций в области обработки информации посредством современных компьютерных технологий и их практического применения при создании собственных ресурсов (видеофильмов).

#### **Задачи**

### *Образовательные задачи:*

- познакомить со средствами информационных технологий;
- познакомить с основными приёмами эффективного использования информационных ресурсов;
- освоить приёмы видеомонтажа, приёмы фото и видео съёмки, захвата видео, создания видеопереходов и различных спецэффектов;
- научить добиваться высокого качества созданной продукции.

### *Развивающие задачи:*

- развивать базовые пользовательские навыки и основы наглядно-образного и логического мышления;
- содействовать развитию у детей художественного вкуса, творческого представления, пространственного мышления, эстетического вкуса;
- способствовать развитию воображения.

#### *Воспитывающие задачи:*

- способствовать воспитанию активной гражданской позиции, патриотических чувств;
- воспитывать стремления к здоровому образу жизни, готовности к социальному и профессиональному самоопределению;
- воспитывать чувство коллективизма и культуры поведения в социуме;
- содействовать воспитанию аккуратности при работе, дисциплинированности, ответственности за порученное дело;
- содействовать формированию положительной мотивации к обучению, как важному и необходимому для личности и общества делу;
- создать ситуацию успеха на занятиях, способствовать эмоциональному благополучию каждого подростка.

### **1.3 Содержание программы Учебный план**

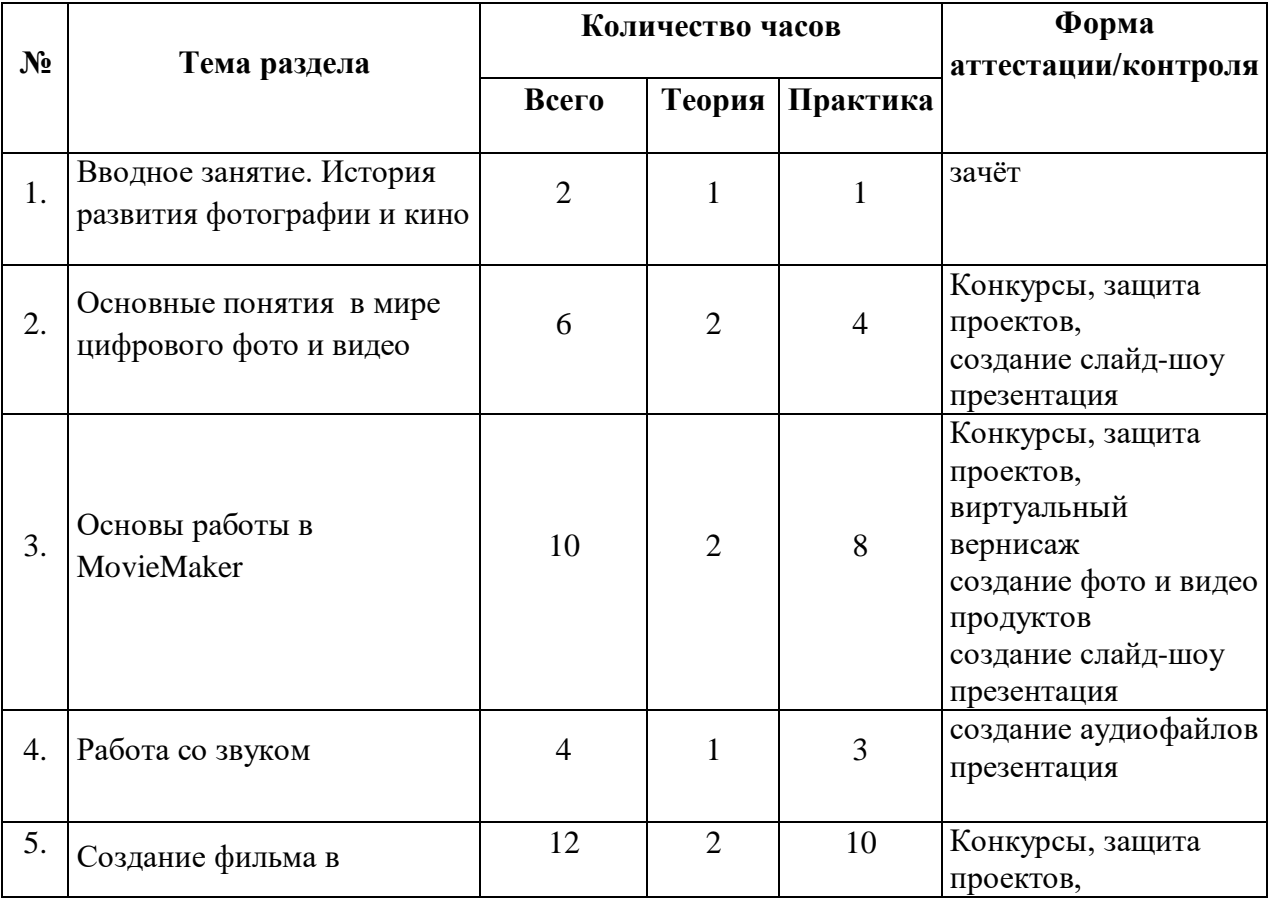

### *Модуль 1: WindowsMovieMaker - азывидеомонтажа*

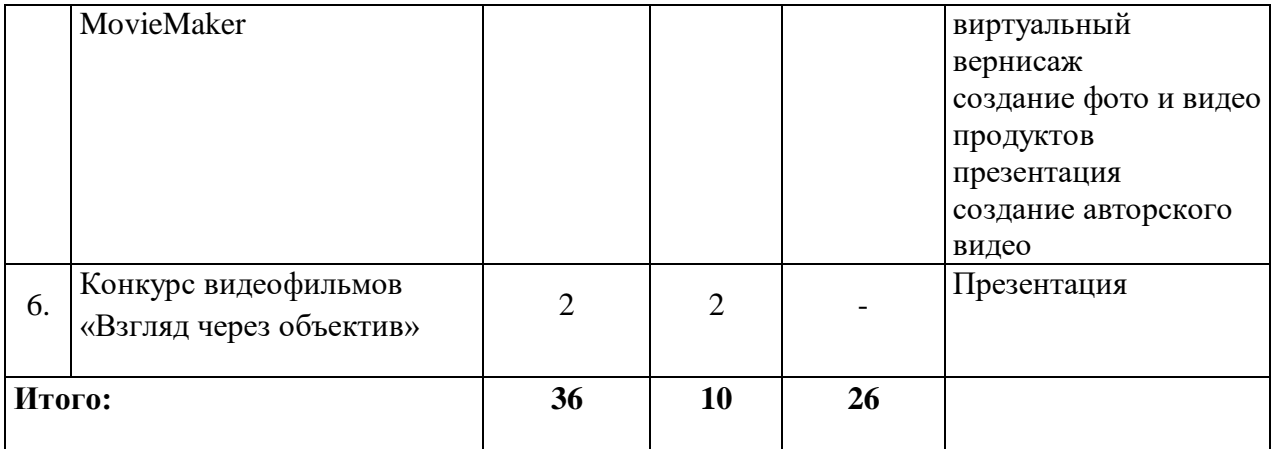

## *Модуль 2: VideoPadVideoEditor – система нелинейного видеомонтажа*

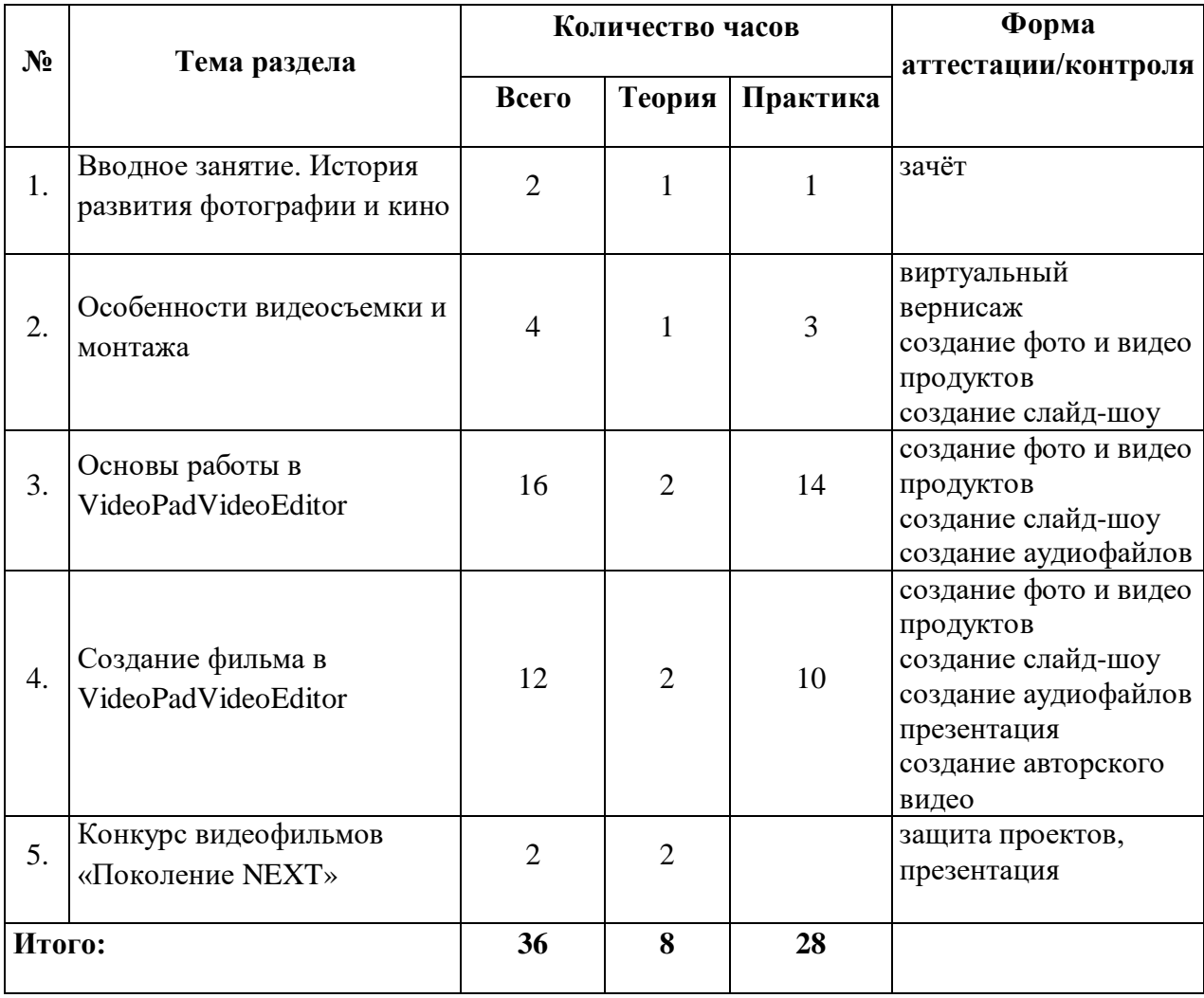

## **Содержание учебного плана**

### **Модуль 1: Windows Movie Maker - азы видеомонтажа**

**Тема 1**. Вводное занятие. История развития фотографии и кино

### **Теория**.

Вводный инструктаж по технике безопасности и правила поведения в компьютерной изостудии, знакомство с регламентом работы в сети Интернет, организация рабочего места, показ примеров презентаций. Демонстрация возможностей программы линейного видеомонтажа WindowsMovieMaker

### **Практика**

№ 1 Тест «Техника безопасности в компьютерной изостудии»

**Тема 2.** Основные понятия в мире цифрового фото и видео

### **Теория**

Цифровое фото и видео: необходимые аксессуары. Технические особенности фото и видеокамеры.

Особенности видеосъемки.

Знакомство с форматами видео. Видеоконвертеры

Копирование видеофайлов на ПК.

### **Практика**

№ 2-3 Тренировочные упражнения по созданию фото и видео продуктов

№ 4-5 Копирование файлов на ПК. Работа с конвертером

**Тема 3.** Основы работы в MovieMaker

### **Теория**

Общие представления о программе монтажа MovieMaker. Запуск программы, основные элементы окна

Режим раскадровки и режим отображения шкалы времени

Виды графических изображений, их отображение в программе. Размещение изображений на временной шкале

Подбор звуковых эффектов, импорт в проект, настройка громкости

Добавление титров и надписей

Добавление видеоэффектов и видеопереходов

Настройка времени слайд-шоу

Сохранение проекта. Сохранение клипа на компьютере

### **Практика**

№ 6 Тренировочное упражнение по работе с графическими изображениями в MovieMaker

№ 7 Тренировочное упражнение по работе со звуковыми файлами в MovieMaker.

№ 8 Тренировочное упражнение по добавлению титров и надписей № 9 Тренировочное упражнение по добавлению и настройке видеоэффектов и видеопереходов

 $N_2$  10 Тренировочное упражнение по настройке времени слайдшоу, подготовке клипа к сохранению

№ 11 -17 Создание слайдшоу с последующим сохранением на компьютере

**Тема 4.** Работа со звуком

### **Теория**

Аксессуары и программное обеспечение для записи и обработки звука на компьютере. Форматы звуковых файлов.

Запись звука на компьютер. Настройка громкости. Обрезка

### **Практика**

№ 18-20 Запись и обработка звука

**Тема 5.** Создание фильмов в MovieMaker

### **Теория**

Подбор тематики, важные моменты в написании сценария

Композиция кадра

### **Практика**

№ 21-52 Создание видеороликов (тематику определяет педагог)

Конкурс видеофильмов «Взгляд через объектив»

### **Модуль 2: VideoPadVideoEditor – система нелинейного видеомонтажа**

**Тема 1.** Вводное занятие.История развития фотографии и кино

### **Теория**

Вводный инструктаж по технике безопасности и правилам поведения в компьютерной изостудии, знакомство с регламентом работы в сети Интернет, организация рабочего места. Демонстрация видеороликовпримеров нелинейного монтажа

### **Практика**

№ 1 Тест «Техника безопасности в компьютерной изостудии»

**Тема 2.** Особенности видеосъемки и монтажа

### **Теория**

Цифровое фото и видео: необходимые аксессуары

Основные правила видеосъемки. Копирование видеофайлов на ПК.

Знакомство с форматами видео. Видеоконвертеры

### **Практика**

№ 2 -3 Видеозапись с помощью цифровой камеры, телефона

№ 4 Работа с видеоконвертером

**Тема 3.** Основы работы в VideoPadVideoEditor

### **Теория**

Знакомство с программой монтажа VideoPaidVideoEditor: запуск программы, основные элементы окна Сохранение проекта фильма.

Режим раскадровки и режим отображения шкалы времени. Импорт медиа файлов, размещение их на шкале времени. Особенности работы со звуком Обрезка видео.

Особенности разделения клипа на части

Добавление и редактирование титров и надписей

Добавление видеоэффектов и видеопереходов

Наложение второго слоя видео. Настройка слоя в режиме overlay

Настройка времени фильма. Сохранение клипа на компьютере

### **Практика**

№ 5 Запуск программы, настройка окна для работы.

- № 6 Сохранение проекта
- № 7 Импорт медиафайлов. Размещение информации на шкале времени
- № 8 Работа в режиме раскадровки и режиме отображения шкалы времени
- № 9 Добавление и настройка звуковых файлов
- № 10 Обрезка видео.

№ 11. Разделение клипа на части

№ 12. Упражнение по добавлению и редактированию титров и надписей.

 $\mathbb{N}_2$  13 Работа со вторым слоем в режиме overlay

№ 14 Настройка продолжительности фильма.

№ 15 Сохранение клипа на компьютере.

№ 16 Прямая запись клипа на диск с помощью VideoPad Video Editor

**Тема 4.**Созданиефильмав VideoPad Video Editor

### **Теория**

Выбор тематики, разработка сценария

### **Практика**

 $N_2$  17-56 Создание видеороликов (тематику определяет педагог) Конкурс видеофильмов «Поколение NEXT»

### **1.4 Планируемые результаты**

### **Результаты обучения (предметные результаты)**

В результате освоения программы, обучающиеся должны знать:

- приёмы видеомонтажа, приёмы фото и видео съёмки, захвата видео, создания видеопереходов и различных спецэффектов;
- приёмы создания линейного и нелинейного видео;
- технологию создания и редактирования цифровых изображений;
- основные приёмы эффективного использования информационных ресурсов.
- средства информационных технологий;
- приёмы высокого качества созданной продукции.

В результате освоения программы, обучающиеся должны уметь:

- использовать приёмы видеомонтажа, приёмы фото и видео съёмки, захвата видео, создания видеопереходов и различных спецэффектов;
- использовать приёмы создания линейного и нелинейного видео;
- использовать технологию создания и редактирования цифровых изображений;
- использовать основные приёмы эффективного использования информационных ресурсов.
- использовать средства информационных технологий;
- использовать приёмы высокого качества созданной продукции.

#### **Результат воспитывающей деятельности**

У обучающихся будут сформированы:

- активная гражданская позиция;
- стремление к здоровому образу жизни, готовность к социальному и профессиональному самоопределению;
- стремление к аккуратности при работе, дисциплинированности, ответственности за порученное дело;
- положительная мотивация к обучению, как важному и необходимому для личности и общества делу;

### **Результаты развивающей деятельности (личностные результаты)** В результате обучения:

- повыситься интерес обучающихся к творческому процессу создания видеопродуктов с помощью компьютера посредством выполнения практических заданий;
- разовьются творческие и познавательные способности обучающихся;
- сформируется опыт творческой деятельности.

### **Блок №2. Комплекс организационно-педагогических условий**

### **2.1. Календарный учебный график**

Количество учебных недель – 36.

Начало занятий – 15 сентября, окончание занятий – 25 мая. Продолжительность каникул– с 1 июня по 31 августа.

#### **2.2 Условия реализации программы**

### **Материально-техническое обеспечение программы**

Занятия проводятся в учебном кабинете. В кабинете имеется компьютер с подключением к сети Интернет и проектор. Обучающиеся работают за компьютером с установленными программами видеомонтажа.

### **Перечень оборудования учебного кабинета:**

доска – флипчарт;

столы и стулья для учащихся и педагога,

шкафы и стеллажи для хранения дидактических пособий и учебных материалов;

компьютер,

проектор.

### **Перечень оборудования, необходимого для проведения занятий:** компьютер,

проектор,

дидактический материал

### **Методическое обеспечение:**

- 1. Уроки видеомонатажа Windows Movie Make[rhttp://1vm.ru/html/maker/](http://1vm.ru/html/maker/)
- 2. Как создать эффектный видеоролик в Windows Movie Maker[?http://mydiv.net/arts/view-kak-sozdat-ehffektnyj-videorolik-v-windows](http://mydiv.net/arts/view-kak-sozdat-ehffektnyj-videorolik-v-windows-movie-maker.html)[movie-maker.html](http://mydiv.net/arts/view-kak-sozdat-ehffektnyj-videorolik-v-windows-movie-maker.html)
- 3. Как работать в Windows Movie Maker [:http://www.kakprosto.ru/kak-](http://www.kakprosto.ru/kak-244154-kak-rabotat-v-windows-movie-maker)[244154-kak-rabotat-v-windows-movie-maker](http://www.kakprosto.ru/kak-244154-kak-rabotat-v-windows-movie-maker)
- 4. История возникновения фотографии <http://vernisag.com.ua/vozniknoveniefoto/887-istoria-fotografii>
- 5. История развития кинематографа [http://encyclopaedia.biga.ru/enc/culture/KINO\\_ISTORIYA.html](http://encyclopaedia.biga.ru/enc/culture/KINO_ISTORIYA.html)
- 6. Монтаж видео с помощью VideoPad Video Editoр http://www.youtube.com/watchv=KzvM6E1jX\_I

### **2.3 Формы аттестации**

Итоговая аттестация проходит в форме защиты проектов. Промежуточная аттестация проходит в виде: зачёта творческих работ.

Результаты работы фиксируются в журнале.

После подведения итогов реализации программы вручаются дипломы, грамоты, призы.

### **2.4 Оценочные материалы**

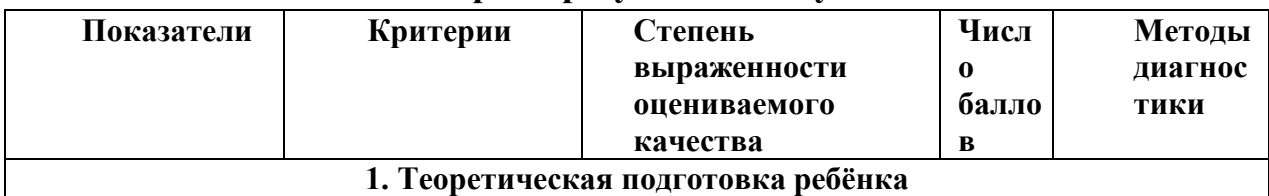

#### **Мониторинг результатов обучения**

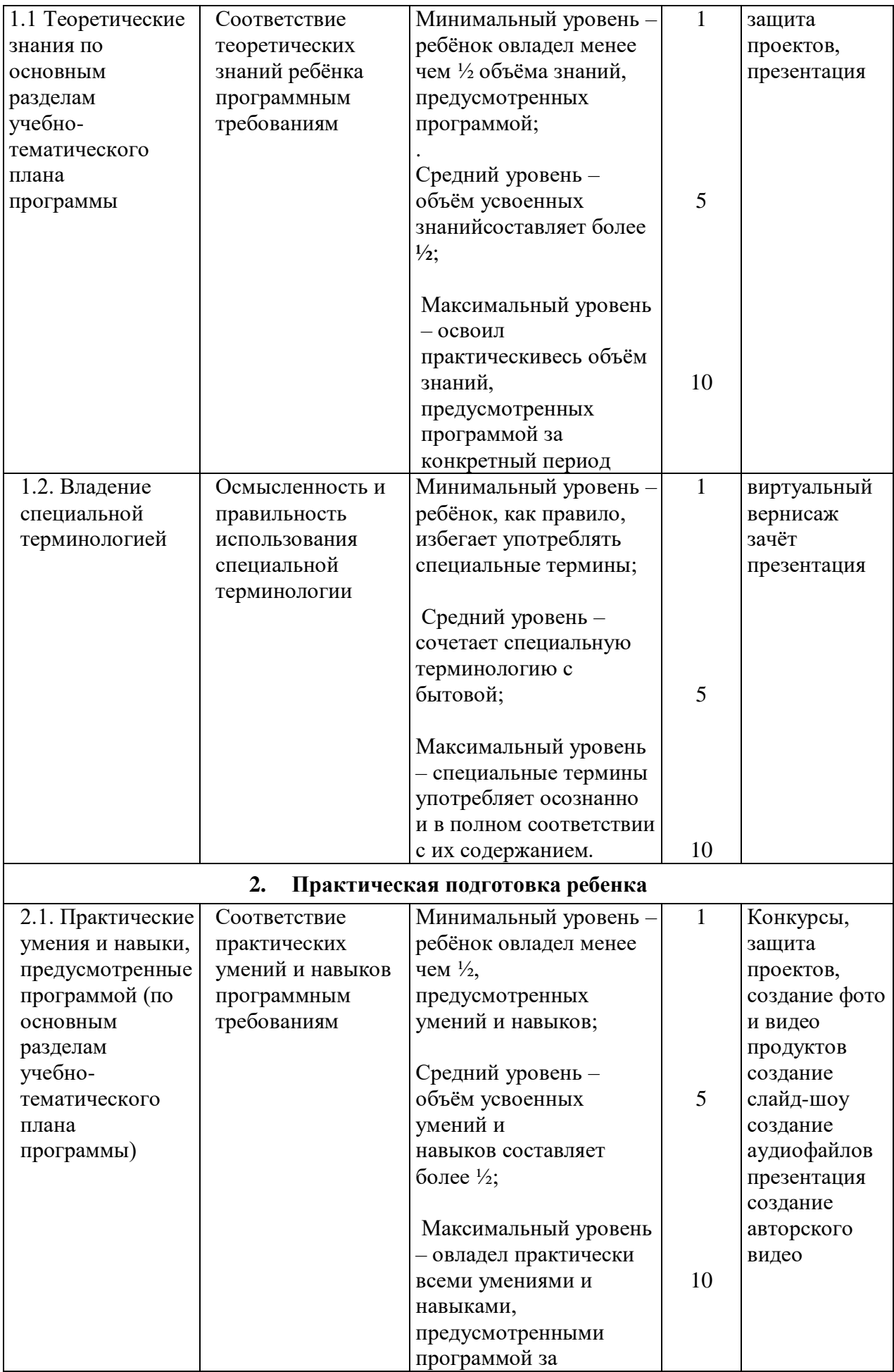

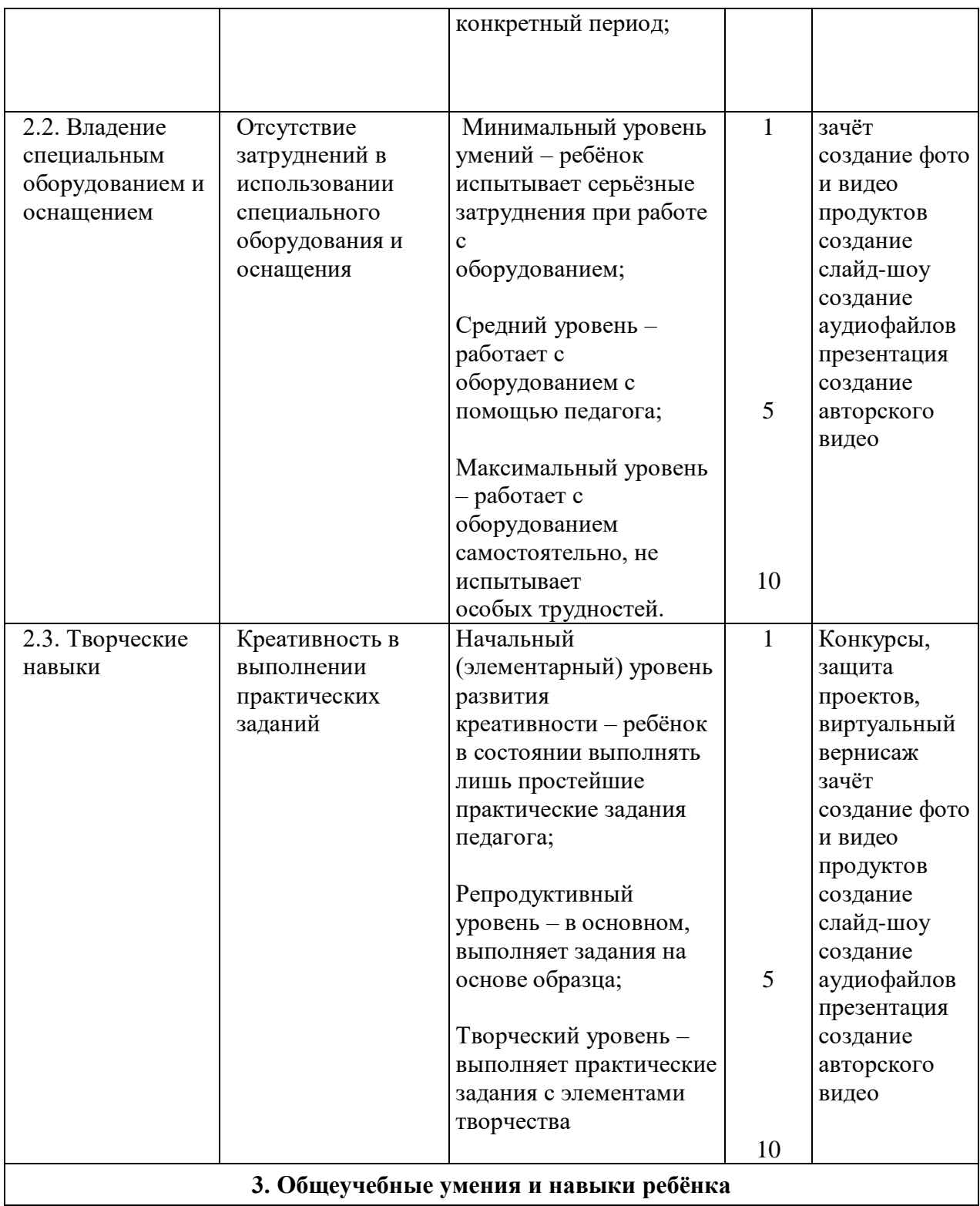

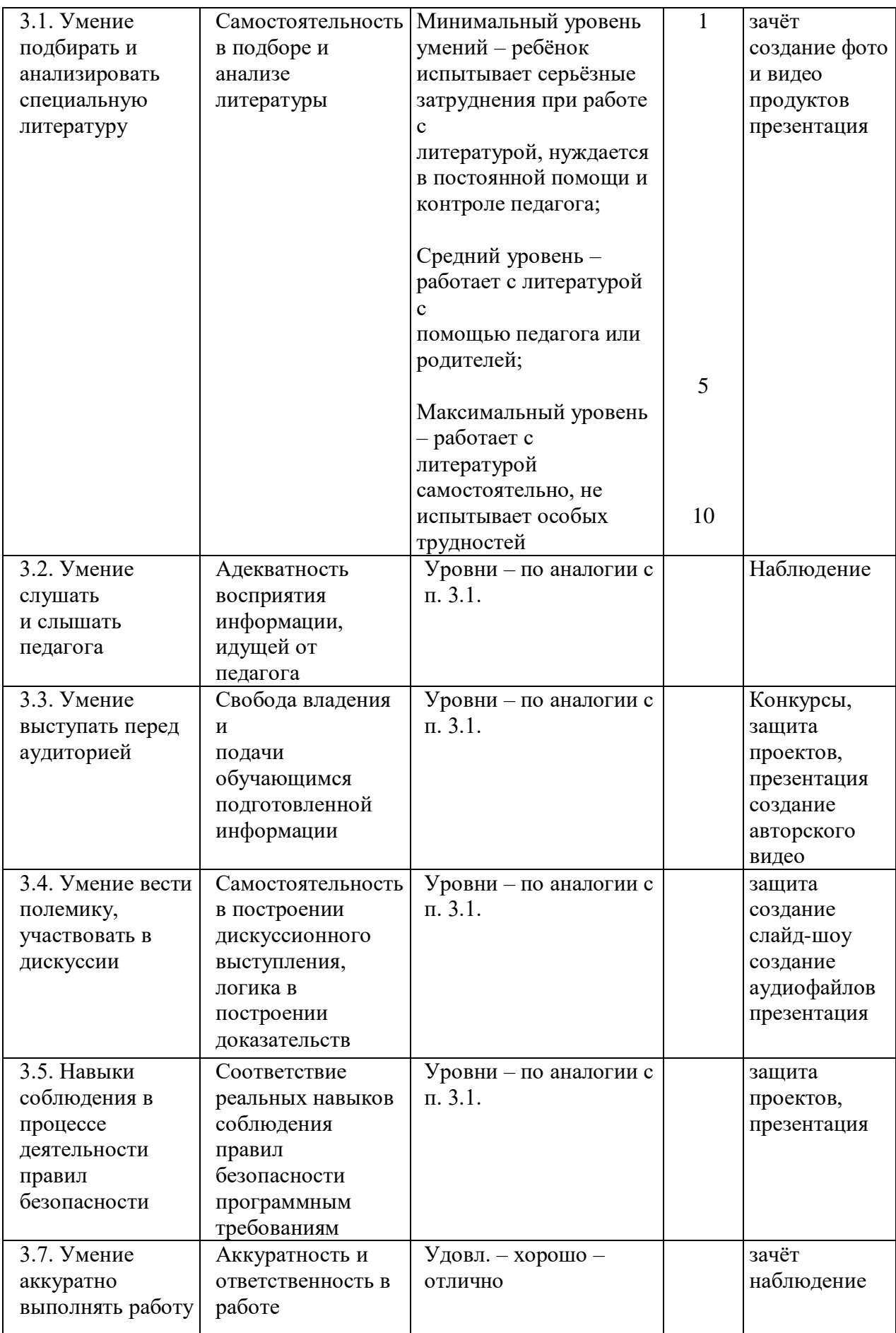

#### **Критерии оценивания видеоролика**

Критерии разработаны с учётом возможных умений и навыков создания видеофильмов школьниками, а не профессионалами. Все критерии могут быть в полном объёме выполнены школьниками.

- 1. Информативность 1б.
- 2. Содержательность:
	- раскрытие темы и доказательство актуальности проекта 0,56.
	- познавательный фактор  $-0.56$

Визуальные эффекты для видеоряда:

- наличие титров  $-0.56$
- наличие текстовых заставок  $-0.56$

Работа со звуком:

- соответствие музыки содержанию видеоряда 0,56
- качество звука  $0,56$
- громкость  $-0.56$
- синхронизация звука и картинки  $-0.56$
- количество музыкальных файлов 0,5б

Эффекты изображения:

- яркость  $-0,56$
- контрастность  $-0,56$
- обрезка 0,5б

Эффекты старой плёнки:

- затёртость  $-0,56$
- сепия 0,5б

Режиссёрское решение:

- идея, замысел 0,56
- оригинальность  $-0.56$

Временной ценз - 1б

#### **2.5 Методические материалы**

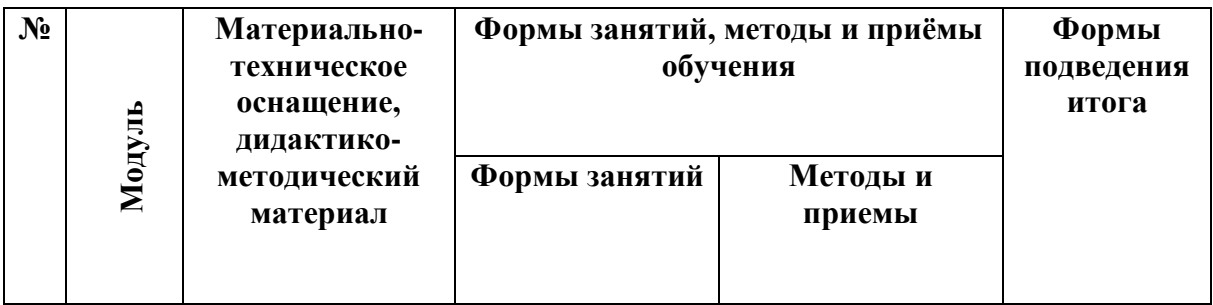

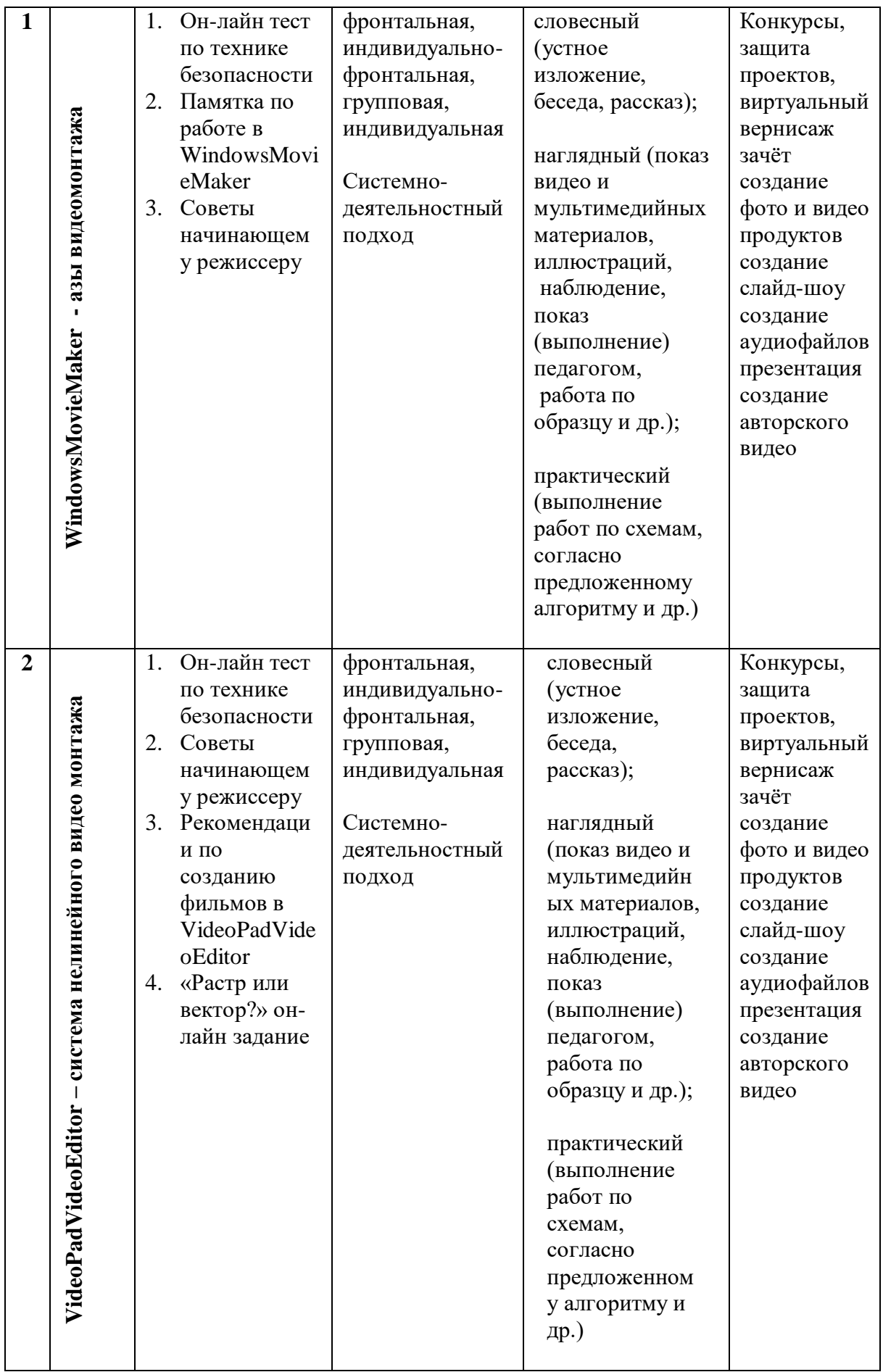

### **2.6 Список литературы**

### Литература для педагога

- 1. Бобёр М.М., Тильма Ф. Психология индивида и группы. М.,1991.
- 2. Днепров А.Г. «Видеосамоучитель монтажа домашнего видео».- СПб: Питер.2009 г.
- 3. Маслова Н.Ф. Познай себя: Диагностические методики самопознания.- Ставрополь: СКИУУ. -1997.-94с
- 4. Симонович С., Евсеев Г., Алексеев А. «Компьютер-лаборатория мастера».- Издательство «АСТ-ПРЕСС».2003 г.
- 5. Соколов А.Г. «Монтаж: телевидение, кино, видео».- М.Издательство «625»,2001 г.

Литература для обучающихся

- 1. Гамалей В.А. «Видеофильм на компьютере».- М.Издательство ДМК Пресс.2009 г.
- 2. Заботин Ю., Гроднева С. «Интернет в Вашем доме».- М.Издательство «Рипол Классик».2001 г.
- 3. Столяров А., Столярова Е., «Шпаргалка»- Издательство «НТ Пресс» · 2005 г.

# **Календарно – учебный график**

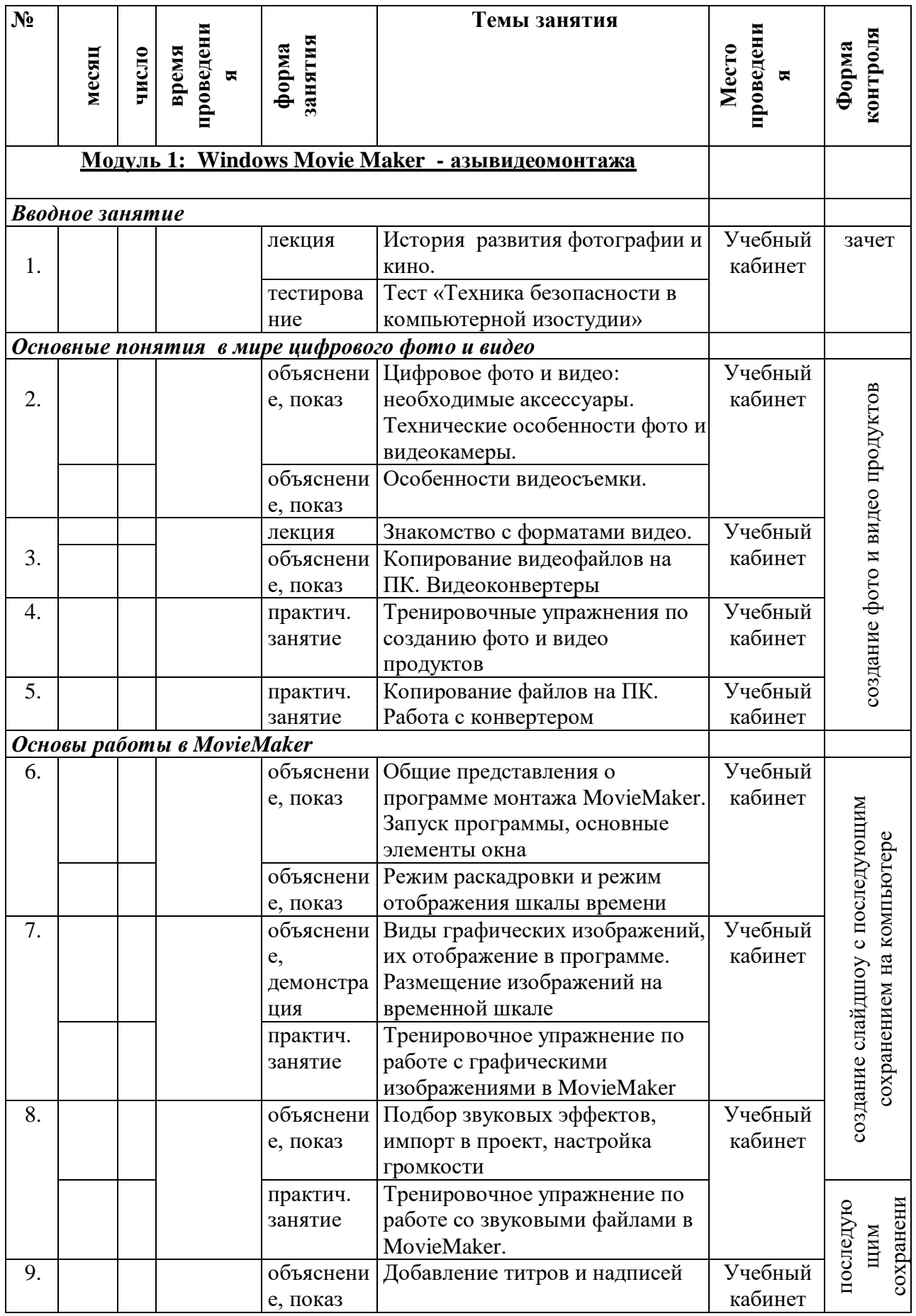

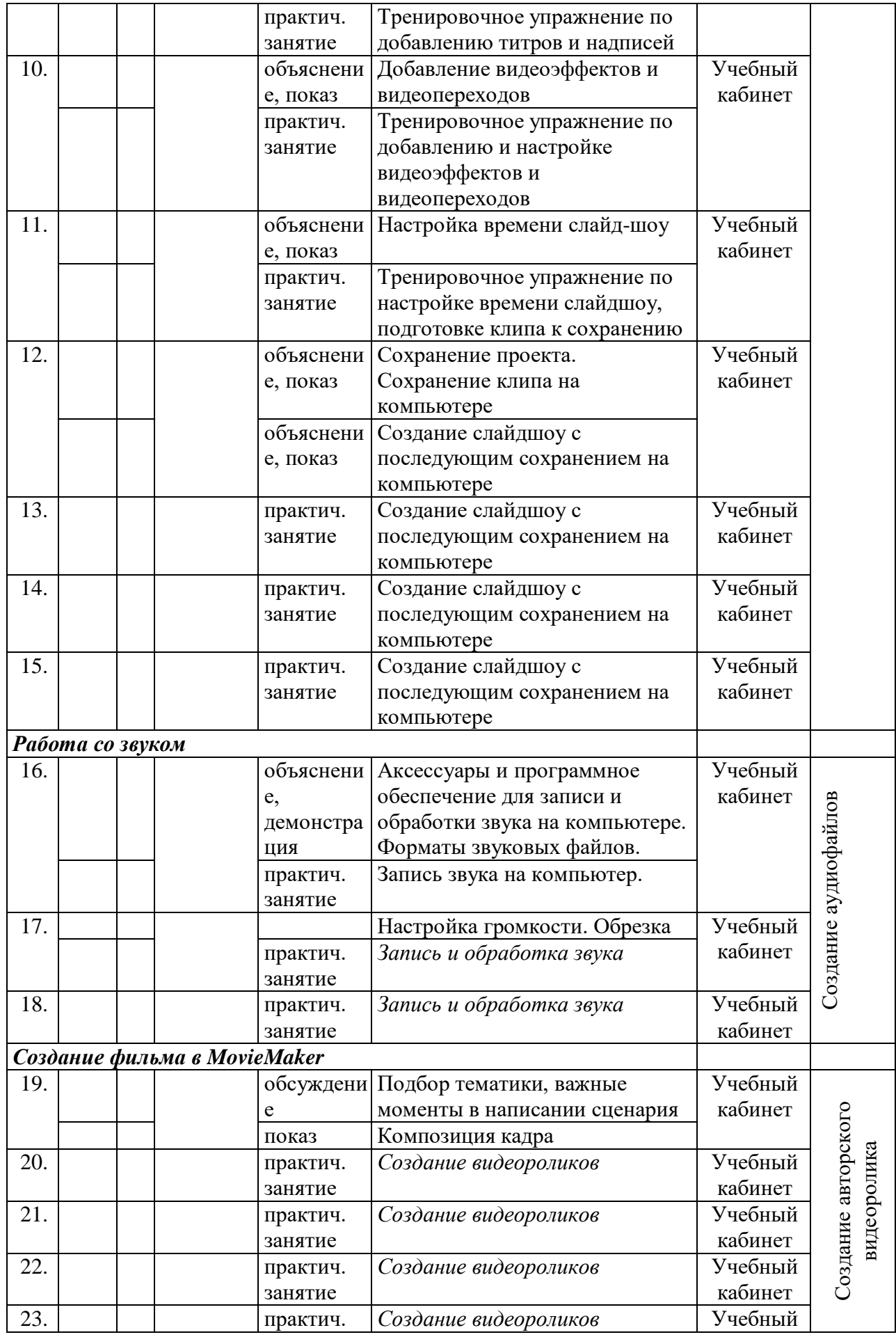

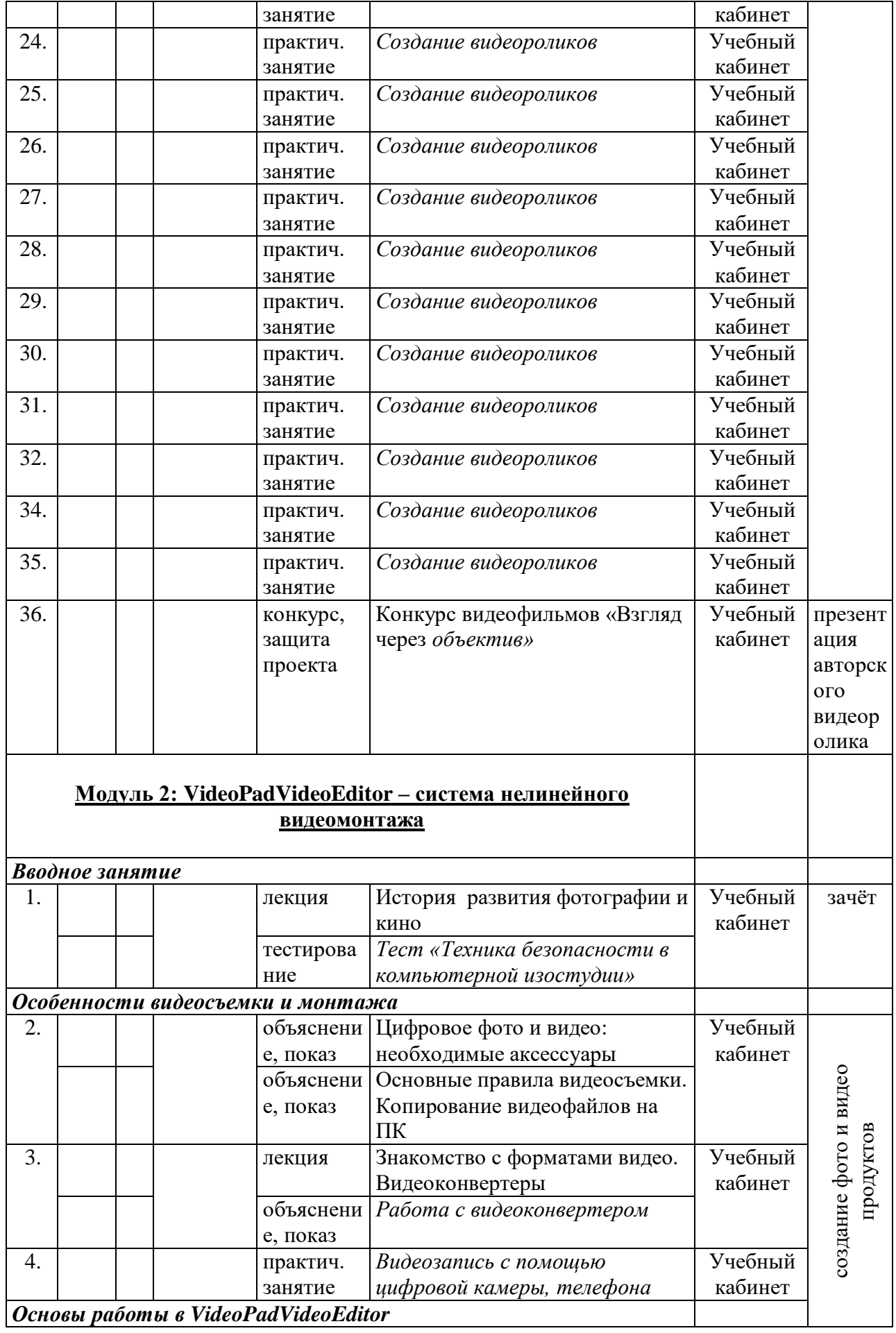

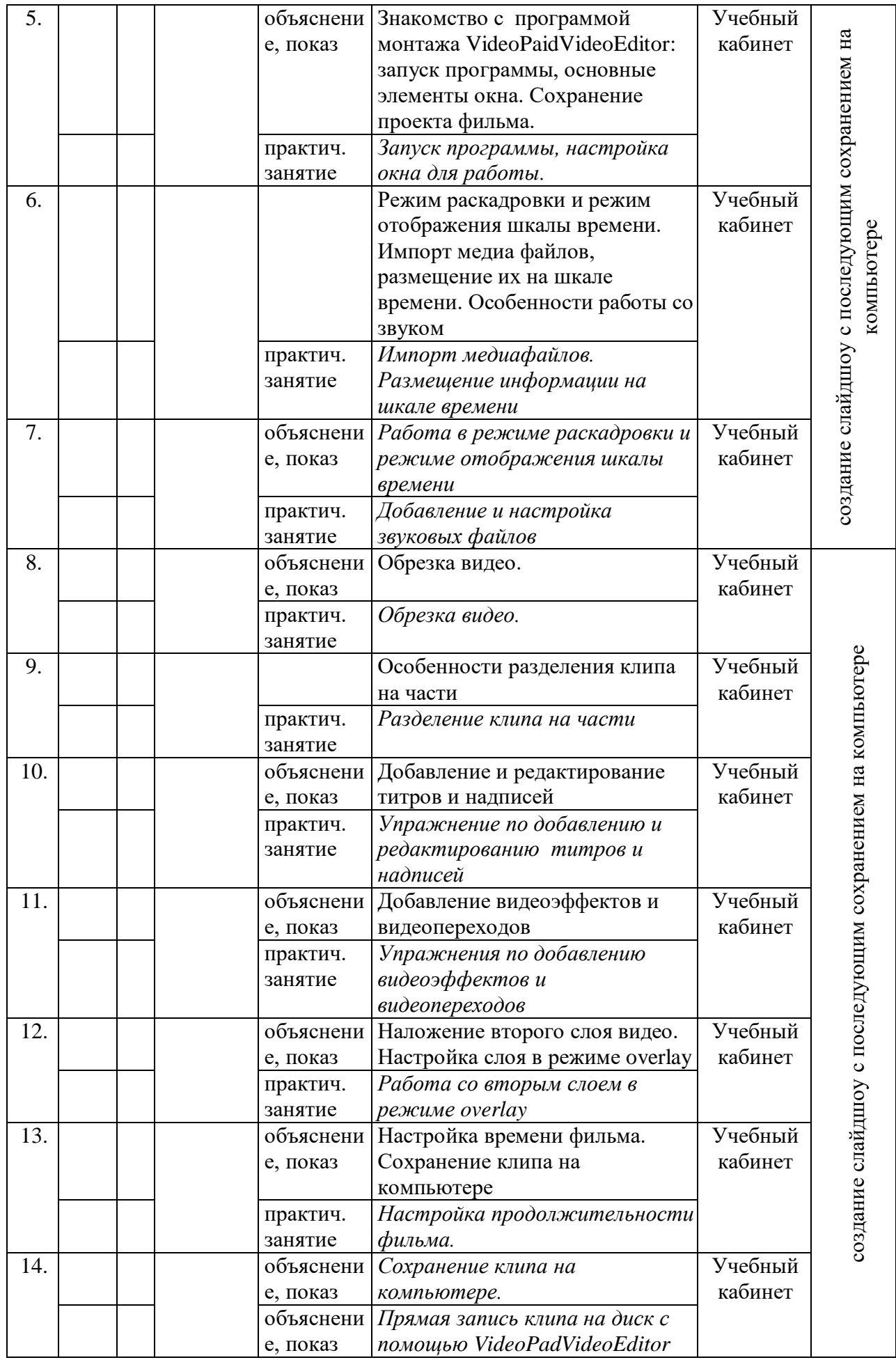

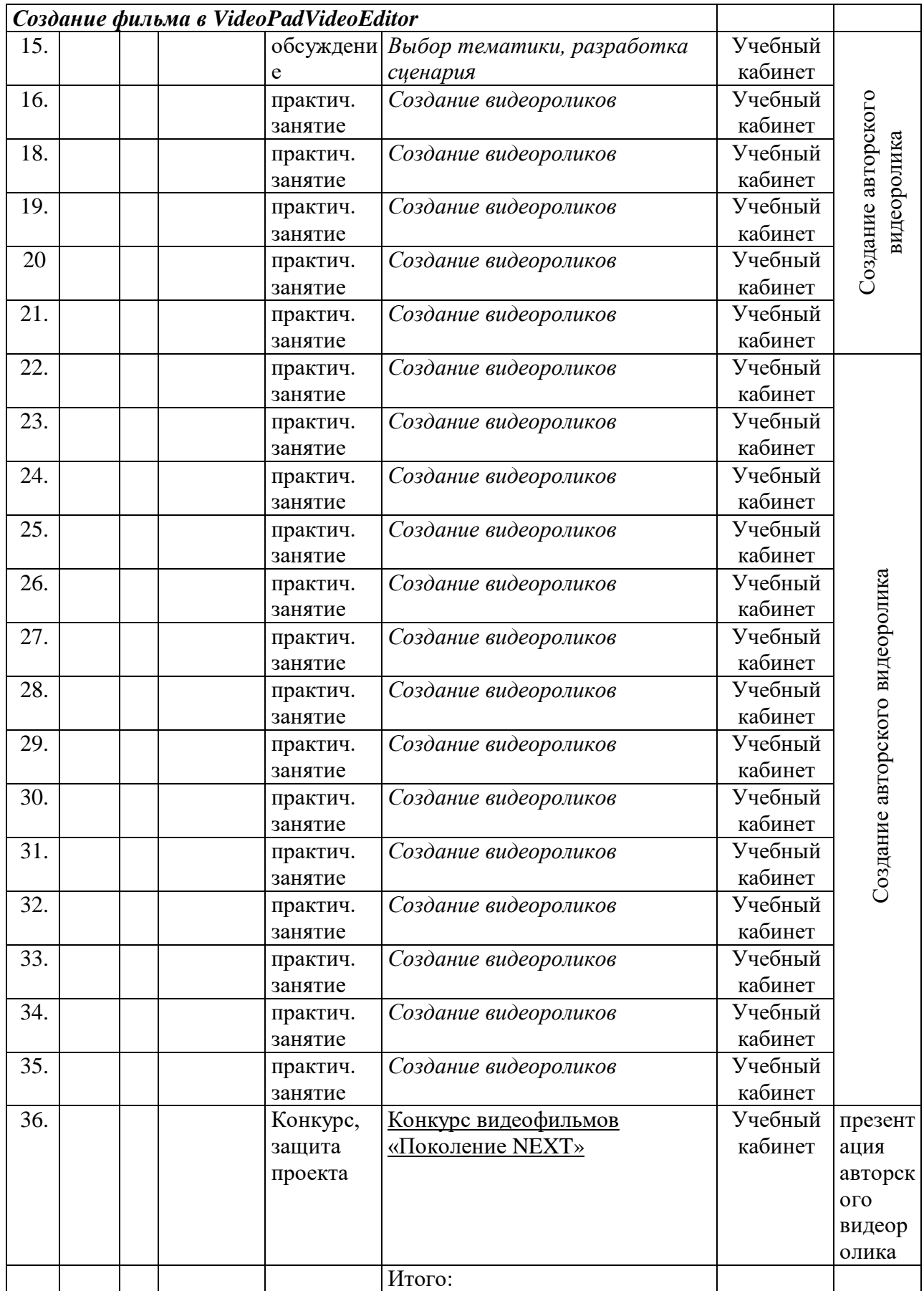